<< CorelDRAW12 >>

, tushu007.com

<< CorelDRAW12 >>

- 13 ISBN 9787508324845
- 10 ISBN 7508324846

出版时间:2004-8-1

页数:324

PDF

更多资源请访问:http://www.tushu007.com

## << CorelDRAW12 >>

CorelDRAW 12 Corel CorelDRAW CorelDRAW 12 CorelDRAW 12

CorelDRAW

, tushu007.com

CorelDRAW

, tushu007.com

<< CorelDRAW12 >>

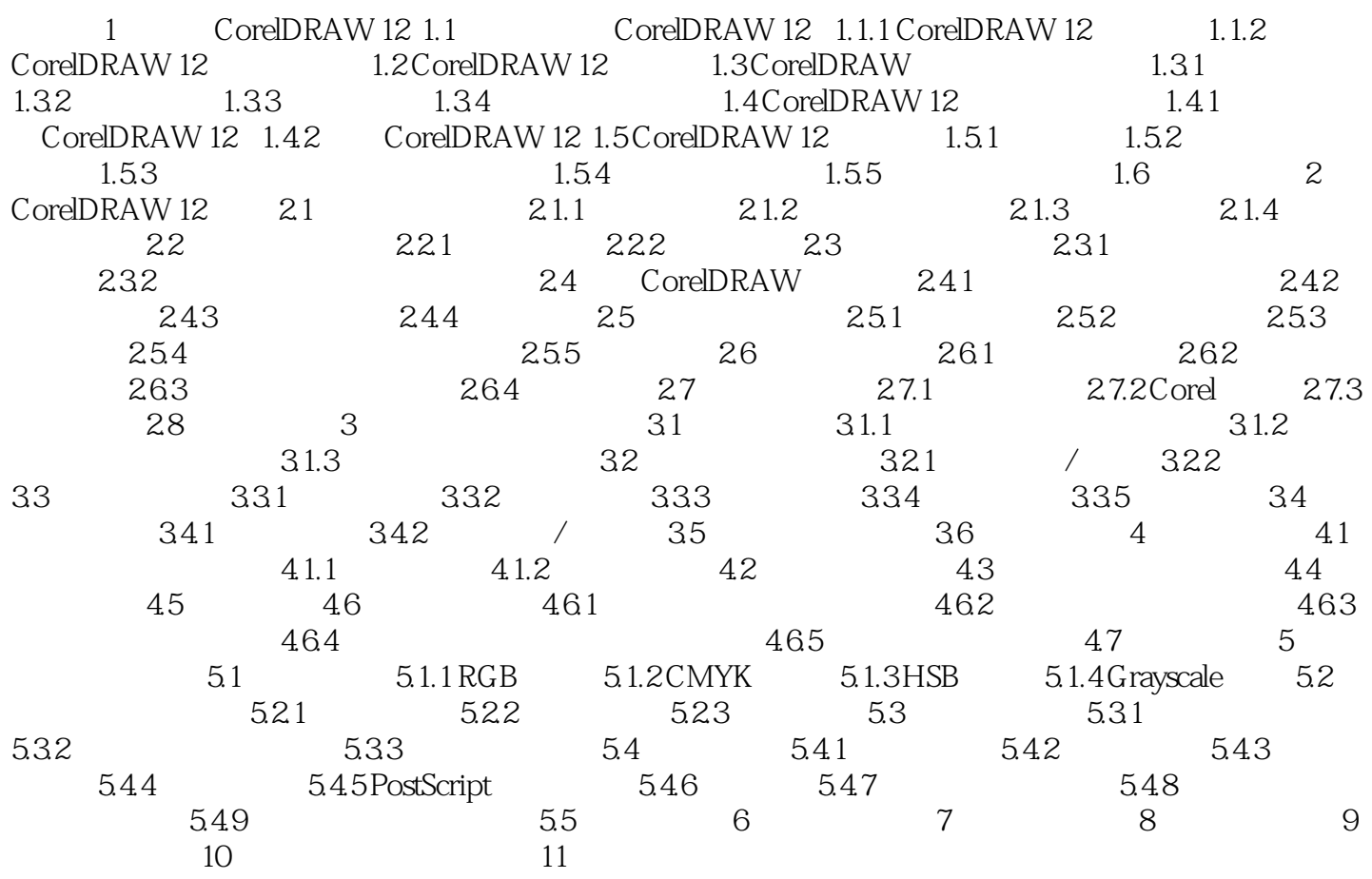

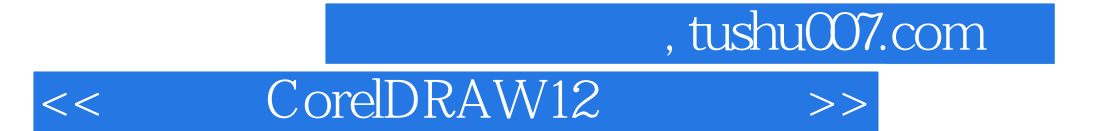

本站所提供下载的PDF图书仅提供预览和简介,请支持正版图书。

更多资源请访问:http://www.tushu007.com